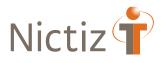

# Release notes

## Release 3.2 platform upgrade

## (Project ART-DECOR)

December 2021

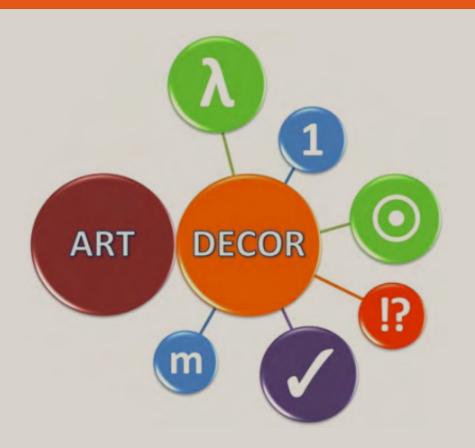

#### Introduction

ART-DECOR<sup>®</sup> Release 3 will be published step by step starting, continuing today with Release 3.2 that brings along many new features and improvements.

#### Overview

Story/cluster Platform upgrade: A new user interface with an improved user experience (UX); a new framework (Vue) replaces the Orbeon<sup>®</sup> platform. The eXist<sup>®</sup> database (exist-db.org) remains as the well-founded backend; an update to the latest version has been done to improve performance and stability.

#### Resolved in Release 3.2

Story/cluster: new landing page, new landing page for the project overview as well as panels for datasets, scenarios, terminologies, and templates with the navigation tree on the left and details shown on the right. Database upgrade (to version 5.3.0).

New functionalities (compared to ART-DECOR 3.1; compared to ART-DECOR 2 in **bold**)

Project

- add metadata (copyright) in dedicated field.
- manage repositories.
- manage services.
- manage name spaces.
- manage project languages
- edit publication locations.
- manage project identifiers.
- manage governance groups the project is associated with.
- project development panel with check project, compile development environments and artefact management.
- the project index, an overview of all artefacts of the project in a new layout.

#### Datasets

- add new or clone dataset in project.
- managing inheritance and containment of dataset concepts.

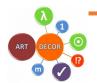

#### Scenarios

• view scenarios and transactions, including representing templates and corresponding actors.

Terminology

- view value sets, navigation and details.
- view code systems, navigation and details.
- terminology identifiers list.
- terminology browser with quick cross code system browsing.

Rules

 constraint rules, here: templates especially for HL7 v3 and CDA documents, navigation, grouped by type, and details including most items of the template design body.

General enhancements

• In certain situations our wise owl may appear and give you hints or instructions on how to continue or what to do. The example below is the owl telling you to select a project first, before you can browse it.

Select a project to start viewing or working with one.

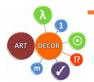

#### Missing functionality

In ART-DECOR release 3 compared ART-DECOR release 2 some functionality is still missing. The following main areas (main menu items) are still under development and therefore are missing functionality:

- Scenarios and Transactions (read-only in 3.2)
  - Representing Template; the representing template documents which dataset concepts are linked to a transaction and enriches it with additional properties.
- Terminology (read-only in 3.2)
  - o Value Sets
  - o Code Systems
  - o Mappings
- Rules
  - o Templates (read-only in 3.2)

The other areas are available in Release 3.2. Specific missing functionality for these areas are listed on the following pages. The ticket numbers that are given and are the ART-DECOR Expert group ticket numbers.

We also zoom in on the areas which are ready to be used to provide you with more details about the area.

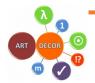

#### Landing page (Home)

New landing page where you can choose a project to inspect or work with. The menu on the left let you choose a specific area (**Project, Datasets, Scenarios, Terminology, Rules, Issues**)

|          | ART-DECOR® 3.2          | 😑 🛛 EN 🗯 🂼 Demo 5: Vital Signs CDA Document |                                                                                                    | DEMO-AUTHOR EN                                                                                                    |
|----------|-------------------------|---------------------------------------------|----------------------------------------------------------------------------------------------------|----------------------------------------------------------------------------------------------------|
| <b>^</b> | Home                    |                                             | Welcome Demo Author                                                                                      | Services                                                                                                    |
|          | Project V<br>Datasets V |                                             | Quick 🗈 🖬 🌐 🖉 🏴<br>Links                                                                                 | Subscribe to our <u>Hewsletter</u> See our <u>Planned Maintenance</u>                                                                                                    |
|          | Scenarios 🗸 🗸           |                                             | Projects  Current: Demo 5: Vital Signs CDA Document                                                      | Write us for feedback / feature requests Got a problem? Write to our <u>Support</u>                                                                                                    |
| •        | Terminology 🗸           |                                             |                                                                                                    | -                                                                                                    |
| •        | Issues 🗸                | ART DECOR                                   | La Search 👻                                                                                              | This server   Constraints ache  Constraints ache  Constraints ache  Constraints age Constraints age Constraint |
| 1        | Design 🗸 🗸              |                                             | ART-DECOR®                                                                                               |                                                                                                    |
|          |                         |                                             | Version 2.2.1 - 3.uk 2.078<br>AMT V2.1.52 - AVT V2.2.0 - DECOR core v2.1.14 -<br>Debalane v3.3.0<br>mNk. | Artefact statistics for this server v Configuration v                                                                                                    |
|          |                         |                                             | Hosted by                                                                                                |                                                                                                    |
|          |                         |                                             | ATTERCOR Expert Grap                                                                                     |                                                                                                    |

Resolutions details for Project, Datasets, Scenarios, Terminology, Rules, Issues.

#### Project

Project is ready to be used. You can go to different areas with the navigation tree on the left and details shown on the right. The areas in Project are: Overview, Authors, Publications, History, Identifiers, DECOR Locks, MyCommunity, Governance Groups, ADA, Development and Project Index.

| ART-DECOR® 3.2                     | 😑 🛛 EN 🖷 🧰 Demo 5: Vital Signs CDA Document                                                                  |                                         |   |                                                    |                                                |    | DEMO-AUTHOR EN                          |
|------------------------------------|----------------------------------------------------------------------------------------------------|-----------------------------------------|---|----------------------------------------------------|------------------------------------------------|----|-----------------------------------------|
| ★ Home Project ∧ Overview          | Demo 5: Vital Signs CDA Document<br>Description<br>Demo 5: Vital Signs Report Summary CDA Document Edit Text |                                         |   |                                                    |                                                | 00 | ) 1 1 1 1 1 1 1 1 1 1 1 1 1 1 1 1 1 1 1 |
| Publications<br>History            | DATABITS 1                                                                                                   | ссельянов                               |   | PROFILES<br>27                                     | •                                              |    | PUBLICATIONS 2                          |
| Identifiers<br>MyCommunity         | Prefer<br>demoS-                                                                                             | Lid<br>2.16.840.1.113883.3.1937.99.60.5 |   |                                                    | Last modified<br>2021-12-07 14:39:04           |    |                                         |
| ADA<br>Project Index<br>Datasets ~ | Properties PROJECT LANGUAGES SWITCHES PUBLICATION LOCATION                                                   |                                         |   |                                                    |                                                |    |                                         |
| Scenarios V                        | © Copyright                                                                                                  |                                         |   | ☐ Repositories Prefix URL                          |                                                |    | Туре                                    |
| Terminology      Xules      Y      | The ART-DECOR expert group                                                                                   | 2012-2016 ~                             |   | ad1bbr- http://art-deco<br>ad2bbr- http://art-deco | x.org/decor/services/<br>x.org/decor/services/ |    | decor<br>decor                          |
| 📭 Issues 🗸                         |                                                                                                    |                                         | Ľ | ad3bbr- http://art-deco                            | r.org/decor/services/                          |    | decor                                   |

#### Datasets

Datasets is ready for use. To see the datasets, you have to click on the submenu 'datasets'. The datasets for that project will be shown in the navigation tree view.

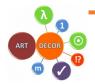

| ART-D     | ECOR® 3.2 | 😑 🛛 EN 🌉 🥚 Demo 1: Measurements by patient             |
|-----------|-----------|--------------------------------------------------------|
| ↑ Home    |           | Demo 1: Measurements by patient  > Datasets  > Dataset |
| Project   | ~         | DATASETS DETAILS                                       |
| Datasets  | ^         |                                                        |
| Dataset   |           | Search                                                 |
| Scenarios | ~         | Decor 1 Demo dataset                                   |
|           | iy 🗸      |                                                        |
| ✓ Rules   | ~         |                                                        |
| Issues    | ~         |                                                        |
| 💉 Design  | ~         |                                                        |

When you select a dataset in the navigation tree view you can see the details on the right.

| ART-DECOR® 3.2 = EN =  Demo 1: Measurements by                | patient                                                                                                    | LOGIN 🕀 🛛 EN 🎫 |
|---------------------------------------------------------------|----------------------------------------------------------------------------------------------------|----------------|
| Homo     Demo 1: Measurements by patient      Datasets      D | aat > Decor 1 Demo dataset > 2021-11-19 > Weight > 2021-11-19 🕜                                                     |                |
| Project Carteria SE DATASETS DETAILS                          |                                                                                                    |                |
| Datasets  Search                                              | Wingt massurent<br>M New Data Verin Verin Lefe                                                                      |                |
| Scenarios                                                     | 3 Weight Oraft 2021-11-19 Hone Hone Hone                                                                            | ^              |
| terminology                                                   | Terminology Association                                                                                             |                |
| Issues      Measured by      Comments                         | Oxfe         Display Name         Calul System           27113001         Body weight         SNOMED Clinical Terms |                |
| Person                                                        | Value<br><sup>here</sup><br>Ouantity                                                                                | ^              |
|                                                               | Properties           bit         Minimum           big         25           240         Decimalis         Default   |                |
|                                                               | Examples<br>2Sig                                                                                                    |                |
|                                                               | Relationships (0)                                                                                                   | ~              |
|                                                               | Usager(1)                                                                                                    | ~              |

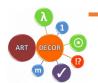

Missing functionality for datasets:

• Currently when you click on the inherited link you see only basic information from the inherited concept (see screenshot below). This will be extended in the next release in ticket [AD30-457].

| collectior | n of official first | names registered at birth.                   |
|------------|---------------------|----------------------------------------------|
|            | 😐 Jaam              |                                              |
| èrfd van   | mp-dataele          | ment612-4160                                 |
| Waard      | ld:                 | 2.16.840.1.113883.2.4.3.11.60.20.77.2.1.4160 |
| Soort      | Version:            | 2013-07-24 00:00:00                          |
| ab Strin   | Status:             | final                                        |
| Eigensc    | happen              |                                              |
| Voorbee    | lden                |                                              |
|            |                     |                                              |

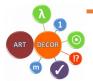

#### Scenarios

The areas in Scenarios are: Scenarios, Actors and Questionnaires.

The Panel offers all scenarios and nested transaction groups and transaction leaves in the navigation tree. The right detail area varies depending on the items chosen in the navigation. Transaction groups typically show sequence diagrams (in new style), the transaction leaves show their representing template along with details of the transaction concepts such as a view on the corresponding dataset concept, conditions etc.

| ART-DECOR® 3.2 | 😑 🛛 EN 🖷 🧰 Demo 1: Measurements by pa                 | tient                                                    |                                        |                          |                       |               | LOGIN E | EN  |
|----------------|-------------------------------------------------------|----------------------------------------------------------|----------------------------------------|--------------------------|-----------------------|---------------|---------|-----|
| ✿ Home         | Demo 1: Measurements by patient -> Scenarios -> Scena | rios > Measurement message > 2012-09-05 🔗                |                                        |                          |                       |               |         |     |
| Project 🗸      | SCENARIOS                                             | Measurement message Source dataset: Decor 1 Demo dataset |                                        |                          |                       |               |         |     |
| Datasets 🗸     | Search                                                | Measurement message test                                 |                                        |                          |                       |               |         |     |
| Scenarios A    | Measurements by patient                               | Id Name<br>2 Measurement message                         | EN ()                                  | Status<br>😑 Draft        | Version<br>2012-09-05 | Version Label |         | ~   |
| Scenarios      | 👻 🧁 Measurement                                       |                                                          |                                        |                          |                       |               |         |     |
| Actors         | Measurement message (1)     Ack (2.1)                 | EXPAND SS COLLAPSE XX                                    |                                        | Search                   |                       |               |         | ٩,  |
| Questionnaires | Measurement with BSN     Test Maarten (2)             | Name                                                     | Measurement                            |                          |                       |               |         |     |
|                |                                                       | Measurement - 0* Optional                                |                                        |                          |                       |               |         |     |
| 🧭 Rules 🗸 🗸    |                                                       | - 🤪 Weight – 11 Mandatory                                | 1 Oraft                                |                          | Version<br>2012-05-30 |               |         |     |
| P Issues 🗸     |                                                       | 😑 Weight gain 01                                         | None                                   |                          |                       |               |         |     |
|                |                                                       | ✓ Weight gain data – 01 Conditional                      |                                        |                          |                       |               |         | - 1 |
|                |                                                       | 🍋 Size weight gain 0 1                                   | Conditions                             |                          |                       |               |         | ^   |
|                |                                                       | Cause weight gain - 01                                   | 2.16.840.1.113883.3.1937.99.62.3       |                          |                       |               |         |     |
|                |                                                       | 😝 Length - 01                                            | 2.16.840.1.113883.3.1937.99.62.3       |                          |                       |               |         |     |
|                |                                                       | Datetime - 01                                            | (If the color of the eyes is blue or g | Preenish ) A Not present |                       |               |         |     |
|                |                                                       | Measured by - 01                                         |                                        |                          |                       |               |         |     |
|                |                                                       | Comments – 0*                                            |                                        |                          |                       |               |         |     |
|                |                                                       | Person - 11 Conditional                                  |                                        |                          |                       |               |         |     |
|                |                                                       | L                                                        |                                        |                          |                       |               |         |     |

Questionnaires are already present as a draft preview Navigation Tree mock-up.

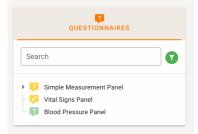

Note: Questionnaires are viewable/downloadable from the Project Index.

Missing functionality for scenarios:

- Adding a new scenario and cloning of a scenario is not available. This will be extended in the next release in ticket [AD30-387].
- Scenario, transactions and representing template are read-only. The representing template documents which dataset concepts are linked to a transaction. This will be extended in the next release in ticket [AD30-453].

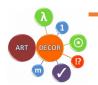

#### Terminology

The areas in Terminology are: Value Sets, Identifiers, Mappings, Code Systems and Browser.

Terminology Panel is not yet fully ready for use, but most parts are available read-only. We will zoom in on the specific areas to inform you about the missing functionality.

#### Terminology: Value Sets

The Panel offers the list of all value sets of the project, sorted alphabetically and indicating whether they are in-project value sets or references from a building block repository (BBR). Once a value set is chosen on the left, the right card shows the details of the value set including the concept list.

| ART-DECOR® 3.2                                           | 😑 🛛 💼 Demo 1: Measurements by pat                                                                                                    | ient              |                                 |                                                |                   |        |                       |               | LOGIN 1 | EN |
|----------------------------------------------------------|----------------------------------------------------------------------------------------------------|-------------------|---------------------------------|------------------------------------------------|-------------------|--------|-----------------------|---------------|---------|----|
| ✿ Home                                                   | Demo 1: Measurements by patient  > Terminology  > Value                                                                                                    | eSet > demol-i    | ali-types → 2012-07             | 25 🖉                                           |                   |        |                       |               |         |    |
| 💼 Project 🗸 🗸                                            | VALUE SETS                                                                                                    | e demo1-a         | all-types                       |                                                |                   |        |                       |               |         |    |
| Datasets      Soenarios      Terminology      Value Sets | Search  AppointmentStatus  Control al-hypes  Control al-hype  Control al-hypes  Control al-hype  Control al-hype  Control al-hyp | sdfsdf<br>Id<br>7 | Display Name<br>demo1-all-types |                                                | Status<br>O Draft |        | Version<br>2012-07-25 | Version Label |         | ^  |
| Identifiers                                              | 4 <b>b</b>                                                                                                    | Source Co         | desystems                       | Codesystem name                                |                   |        |                       |               |         |    |
| Mappings                                                 |                                                                                                    | 2.16.840.1.113    | 883.6.1                         | Logical Observation Identifier Names and Codes |                   |        |                       |               |         |    |
| Code Systems                                             |                                                                                                    | 2.16.840.1.113    | 883.6.256                       | RadLex                                         |                   |        |                       |               |         |    |
| Browser                                                  |                                                                                                    |                   | 883.3.1937.99.62.3.5            |                                                |                   |        |                       |               |         |    |
| 🕑 Rules 🗸 🗸                                              |                                                                                                    | 2.16.840.1.113    |                                 | SNOMED Clinical Terms                          |                   |        |                       |               |         |    |
| • Rules •                                                |                                                                                                    | 2.16.840.1.113    | 883.5.1008                      | Null Flavor                                    |                   |        |                       |               |         |    |
| P Issues ~                                               |                                                                                                    | Concept li        | st                              |                                                |                   | Search |                       |               |         | Q, |
|                                                          |                                                                                                    | Level/Type        |                                 | e / Sescription                                |                   |        | Code System           |               |         |    |
|                                                          |                                                                                                    |                   | LOINC                           | Code System                                    |                   |        | LOINC                 |               |         |    |
|                                                          |                                                                                                    |                   | RadLex                          |                                                |                   |        | RadLex                |               |         |    |
|                                                          |                                                                                                    | 0-A               | levelOA level 0 A<br>Some des   |                                                |                   |        | demo1-codesystem-999  |               |         |    |
|                                                          |                                                                                                    | 1-5               | level15 level15                 |                                                |                   |        | demo1-codesystem-999  |               |         |    |
|                                                          |                                                                                                    | 1-D               | levei10 level-1-0               |                                                |                   |        | demo1-codesystem-999  |               |         |    |
|                                                          |                                                                                                    | 2-L               | ievel2L level 1 L               |                                                |                   |        | demo1-codesystem-999  |               |         |    |
|                                                          |                                                                                                    |                   | -                               | e is-a Code 105590001 Substance                |                   |        | SNOMED Clinical Terms |               |         |    |
|                                                          |                                                                                                    |                   | -                               | ion is-a Code 260769002 Material               |                   |        | SNOMED Clinical Terms |               |         |    |
|                                                          |                                                                                                    |                   | NI no inform                    |                                                |                   |        | Null Flavor           |               |         |    |
|                                                          | a manager with state                                                                                                    | 0-S               | PINF positive in                | waty.                                          |                   |        | Null Flavor           |               |         |    |

Missing functionality for Terminology, Value Sets:

• Add and Edit Value Sets is currently disabled. Only viewing is available. This will be extended in the next release in ticket [AD30-393].

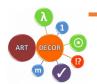

#### Terminology: Identifiers List

A sortable list of all terminology identifiers of the project is available.

|    | ART-DECOR® 3.2 | = | EN 🛒 🧰 Demo 1: Measurements by patient                        |                                                |                     |                              | LOGIN Đ | EN |
|----|----------------|---|---------------------------------------------------------------|------------------------------------------------|---------------------|------------------------------|---------|----|
| ÷  | Home           |   | Demo 1: Measurements by patient  > Terminology  > Identifiers |                                                |                     |                              |         |    |
| •  | Project 🗸      |   | 123 List of value set identifiers used in this project        |                                                | Search              |                              |         | ٩  |
|    | Datasets 🗸     |   | ы                                                             | un                                             | Display Name        | Versions / Status            |         |    |
|    | Scenarios 🗸    |   | 2.16.840.1.113883.3.1937.99.62.3.11.5                         |                                                | vs-measured-by      | 2012-07-25 😑 Draft           |         |    |
| •  |                |   |                                                               |                                                | vs-measured-by-2011 | 2011-07-25 😑 Draft           |         |    |
| v  | alue Sets      |   | 2.16.840.1.113883.3.1937.99.62.3.11.6                         |                                                | demo1-meting-type   | 2012-07-25 😑 Draft           |         |    |
| Id |                |   | 2.16.840.1.113883.3.1937.99.62.3.11.7                         |                                                | demo1-all-types     | 2012-07-25 😑 Draft           |         |    |
| м  | appings        |   | 2.16.840.1.113883.4.642.3.484                                 | http://hi7.org/fhir/ValueSet/appointmentstatus | AppointmentStatus   | 2019-11-01 😑 Draft 🌰 ad5bbr- |         |    |
| c  | ode Systems    |   |                                                               |                                                |                     | Rowa per page: 10 👻          | 140f4 < | >  |
| B  | rowser         |   |                                                               |                                                |                     |                              |         |    |

#### Terminology: Mappings

The Mappings Panel allows first creations of terminology mappings.

|          | ART-DECOR® 3.2 | 🔳 🛛 EN 🗮 🤷 Demo 1: 1                                   | Measurements by p   | atient                         |                                    |                       |            |                | LOGIN Đ | EN |
|----------|----------------|--------------------------------------------------------|---------------------|--------------------------------|------------------------------------|-----------------------|------------|----------------|---------|----|
| ÷        | Home           | Demo 1: Measurements by patient                        | : > Terminology > M | ppings > Decor 1 Demo dataset  | > 2021-11-19 > Weight > 2021-11-19 | ø                     |            |                |         |    |
| ۵        | Project 🗸      | DATASETS                                               |                     | Weight<br>Decor 1 Demo dataset |                                    |                       |            |                |         |    |
| <b>n</b> | Datasets 🗸 🗸   | Search                                                 | •                   | (                              |                                    |                       |            |                |         |    |
| ••••     | Scenarios 🗸    |                                                        |                     | Concept associations           | Display Name                       | Code System           |            | Equivalence    |         |    |
| •        |                | - 🔗 Duration<br>👻 🗁 Measurement                        |                     | 27113001                       | Body weight                        | SNOMED Clinical Terms |            | Regultranentos |         |    |
| Va       | lue Sets       | - 🔗 Weight<br>- 🔗 Weight gain                          |                     |                                |                                    |                       |            |                |         |    |
| Ide      | ntifiers       | <ul> <li>Weight gain data</li> <li>O Length</li> </ul> |                     | None<br>Id Name                |                                    | Status                | Version    | Version Label  |         |    |
|          | sppings        | - 🔗 Datetime<br>- 🔗 Measured by                        |                     | 3 Weight                       |                                    | Draft                 | 2021-11-19 | None           |         | ^  |
|          | de Systems     | <ul> <li>✓ Ornments</li> <li>▶ □ Person</li> </ul>     |                     |                                |                                    |                       |            |                |         |    |
| Bre      | Rules 🗸        | 4                                                      | +                   |                                |                                    |                       |            |                |         |    |

Missing functionality for Terminology, Mappings:

• Add and Edit Mapping is currently disabled. Only viewing is available. This will be extended in the next release in ticket [AD30-233].

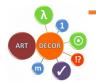

#### Terminology: Code Systems

The list of code systems used in the project is viewable through the Code System Panel.

|    | ART-DECOR® 3.2 | 😑 🛛 EN 🚝 🧰 Demo 1: Measurements by p                 | atie   | ent                  |         |                                 |                          |                 |                  |                                 |         | LOGIN 🕣 | EN |
|----|----------------|------------------------------------------------------|--------|----------------------|---------|---------------------------------|--------------------------|-----------------|------------------|---------------------------------|---------|---------|----|
| ÷  | Home           | Demo 1: Measurements by patient  > Terminology  > Co | ode Sj | <b>ystems</b> → Meas | sured b | y > 2011-07-25 🔗                |                          |                 |                  |                                 |         |         |    |
| ۵  | Project 🗸      | CODE SYSTEMS                                         |        | Measured             | l by    |                                 |                          |                 |                  |                                 |         |         |    |
| n  | Datasets 🗸 🗸   | Search                                               |        | None                 |         |                                 |                          |                 |                  |                                 |         |         |    |
|    | Scenarios 🗸    |                                                      | 10     | d                    |         | y Name<br>sured by              |                          | Status<br>Final | Version<br>2011- |                                 | n Label |         | ~  |
| ۲  | Terminology    | Measured by     V3.NullFlavor                        |        |                      |         |                                 |                          |                 |                  |                                 |         |         |    |
| v  | ilue Sets      | LOINC -                                              |        | Concept list         | t       |                                 |                          |                 | Search           |                                 |         | (       | ٩  |
| Id | entifiers      | <u>ч</u>                                             |        | Level/Type Co        | ode     | Designation                     |                          |                 |                  |                                 |         | Status  |    |
| м  | appings        |                                                      |        | 0-L P                |         | Preferred: Patient              |                          |                 |                  |                                 |         | Active  |    |
|    | ode Systems    |                                                      |        | 0-A Z4               | 4       | Preferred: Care Provider        |                          |                 |                  |                                 |         | Active  |    |
|    | xde Systems    |                                                      |        | 1-L T                |         | Preferred: Homecare             |                          |                 |                  |                                 |         | Active  |    |
| Br | owser          |                                                      |        | 0-A 21               | V       | Preferred: Physician            |                          |                 |                  |                                 |         | Active  |    |
| 0  | Rules 🗸        |                                                      |        | 1-L H                |         | Preferred: General Practitioner |                          |                 |                  |                                 |         | Active  |    |
| •  | Rules 👻        |                                                      |        | 0-S M                | 1       | Preferred: Family care          |                          |                 |                  |                                 |         | Active  |    |
| ۲  | Issues Y       |                                                      |        | Usage (2)            |         |                                 |                          |                 |                  |                                 |         |         | ^  |
|    |                |                                                      |        | Value Set            |         |                                 | ы                        |                 |                  | Project                         |         |         |    |
|    |                |                                                      |        | vs-measured          | d-by a  | of 2012-07-25                   | 2.16.840.1.113883.3.1937 | .99.62.3.11.    | 5                | Demo 1: Measurements by patient |         |         |    |
|    |                |                                                      |        | vs-measured          | d-by a  | of 2011-07-25                   | 2.16.840.1.113883.3.1937 | .99.62.3.11.    | 5                | Demo 1: Measurements by patient |         |         |    |
|    |                |                                                      | Ľ      |                      |         |                                 |                          |                 |                  |                                 |         |         |    |
|    |                |                                                      | _      |                      |         |                                 |                          |                 |                  |                                 |         |         |    |

#### **Terminology Browser**

The terminology browser with quick cross code system browsing is available. The browser will be also used for adding and editing value sets in the next release.

| ART-DECOR® 3.2          | 😑 🛛 EN 🖷 🧰 Demo 1: Me                                                                                                    | easurements by patient    |                                                      |                |                              |              |                              | LOGIN 🗄 | EN     |
|-------------------------|----------------------------------------------------------------------------------------------------|---------------------------|------------------------------------------------------|----------------|------------------------------|--------------|------------------------------|---------|--------|
| n Home                  | Demo 1: Measurements by patient                                                                                                    | > Terminology > Browser 🔗 |                                                      |                |                              |              |                              |         |        |
| 🏛 Project 🗸 🗸           | Search by term                                                                                                    |                           |                                                      | Search by code | All codesystems              |              | LANGUAGES                    |         |        |
| 🚺 Datasets 🗸 🗸          |                                                                                                    |                           |                                                      | No data        | ivaliable                    |              |                              |         |        |
| Scenarios ~             |                                                                                                    |                           | LOINC                                                | LOINC 2.70.0   | World Health<br>Organization | ATC<br>19.1  | World Health<br>Organization |         |        |
| Value Sets              |                                                                                                    | HLZ V S                   |                                                      |                |                              | ORPHA        |                              |         | RADLEX |
| Identifiers<br>Mappings | HL7                                                                                                    | 1360.20160323.0           | Phenotype<br>Intology                                | HPO<br>1.1     | orphanet                     | опрна<br>1.1 | RSNA                         |         | 8.14.0 |
| Code Systems            | Remove the added to the second second | KCD-10 NL<br>2.0.4        | Endesinstitut<br>Generational<br>and Median produkte | ICD-10 DE      |                              |              |                              |         | _      |
| Browser                 | Rep a gar                                                                                                    | El VI-T                   |                                                      |                |                              |              |                              |         |        |
| 🏴 Issues 🗸 🗸            |                                                                                                    |                           |                                                      |                |                              |              |                              |         |        |

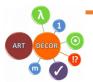

#### Rules

The areas in Rules are: Templates, Profiles, Associations and Identifiers.

#### **Rules: Templates**

The Panel offers the list of all templates of the project, grouped by their type as usual. The templates are groupwise sorted alphabetically and indicate whether they are inproject templates or references from a BBR. Once a template is chosen on the left, the right card shows the details of the templates including the template design body.

| ART-DECOR® 3.2    | 😑 🛛 EN 🖭 🍅 Demo 5: Vital Signs CDA Dor                   | cument                                                                                                    |         |         |                                                                                          | LOGIN 🕣 | EN |
|-------------------|----------------------------------------------------------|----------------------------------------------------------------------------------------------------|---------|---------|------------------------------------------------------------------------------------------|---------|----|
| Home              | TEMPLATES                                                | 🛟 Blood pressure 🖉                                                                                                    |         |         |                                                                                          |         |    |
| Project 🗸         |                                                          |                                                                                                    |         |         |                                                                                          |         |    |
| 🗋 Datasets 🗸 🗸    | Search                                                   | 128 Displey Name<br>128 Blood pressure                                                                                                    |         | 😑 Draft | Vesion Vesion Label<br>2013-12-30 None                                                   |         |    |
| Scenarios 🗸       | CDA Document Level Template     CDA document             | Example                                                                                                    |         |         |                                                                                          |         | ~  |
| 🗊 Terminology 🗸 🗸 | CDA Header Level Template     CDA Section Level Template |                                                                                                    |         |         |                                                                                          |         |    |
| 🕗 Rules 🔷         | CDA Entry Level Template     Biood pressure              | EXPAND 😫 COLLAPSE 🕱                                                                                                    |         |         | Search                                                                                   |         | Q  |
| Templates         | - 👶 Body Height<br>- 🖧 Body Temperature                  | ltem                                                                                                    | DT Card | Conf D  | Description / Constraints                                                                |         |    |
| Profiles          | - 🖧 Body Weight                                          | - 🃦 hl7:observation                                                                                                    | 1.1     |         |                                                                                          |         |    |
| Associations      | - 👶 Heart Rate                                           | – ⊏ <u>∱</u> classCode                                                                                                    | 1.1     | F C     | OBS                                                                                      |         |    |
|                   | - 👶 Mean blood pressure                                  | moodCode                                                                                                    | 1.1     | F E     | EVN                                                                                      |         |    |
| Issues Y          | - 🛟 Oxygen Saturation                                    | ✓                                                                                                    | II 1.1  |         |                                                                                          |         |    |
|                   | - 😳 Respiratory Rate                                     | ⊂ <u>p</u> root                                                                                                    | 1.1     | F 2     | 2.16.840.1.113883.3.1937.99.60.5.10.128                                                  |         |    |
|                   | Vital Sign Observation      Implate type not specified   | → 📦 hi7±d                                                                                                    | 1.1     |         |                                                                                          |         |    |
|                   | ↓ →                                                      | hl7:code                                                                                                    | CE 11   | M F     | Fixed: @code = 35094-2 @codeSystem = 2.16.840.1.113883.6.1                               |         |    |
|                   |                                                          | hi7:text                                                                                                    | ED 01   |         |                                                                                          |         |    |
|                   |                                                          | hl7:statusCode                                                                                                    | CS 11   | M F     | Fixed: @code = completed                                                                 |         |    |
|                   |                                                          | hl7:effectiveTime                                                                                                    | TS 01   |         |                                                                                          |         |    |
|                   |                                                          | hi7:value                                                                                                    |         | NP      |                                                                                          |         |    |
|                   |                                                          | hl7:methodCode                                                                                                    | CE 01   | E       | Binding 2.16.840.1.113883.1.11.14079 dynamic                                             |         |    |
|                   |                                                          | <ul> <li>Initiation</li> <li>Initiation</li></ul> | 01      |         | Contains 2.16 840.1.113883.3.1937.99.60.5.10.129 TemplateName<br>Systolic blood pressure |         |    |
|                   | © 2020-2021 ART-DECOR® VV Vexistab                       |                                                                                                    |         |         |                                                                                          |         |    |

#### Missing functionality for Rules:

- *Template Panel (in Rules) is read-only. This will be extended in the next release in ticket [AD30-36].*
- Template Design Body is yet only almost feature complete, next release will show all properties properly [AD30-61].
- FHIR Profile Panel is in development [AD30-425], an editor is planned for a later release [AD30-429].
- Association is in development [AD30-434].
- Identifiers is in development [AD30-472], functionality is already present in the Project Index, tabs Templates and Profiles.

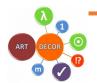

#### Issues

#### The areas in issues are: Issues and Labels

#### Issues Panel

Issues are listed (paginated) and can be filtered by various switches and filters.

|           | ART-DECOR®  | 3.2 | 🔳 💼 Inte                  | ernational Patient Summary (IP           | PS)                    |          |          |          |               |                        |                  | KAI                    | EN       |
|-----------|-------------|-----|---------------------------|------------------------------------------|------------------------|----------|----------|----------|---------------|------------------------|------------------|------------------------|----------|
| A         | Home        |     | International             | Patient Summary (IPS) > Issues           |                        |          |          |          |               |                        |                  |                        |          |
| ۵         | Project     | ~   | P Se                      | arch                                     |                        |          |          |          |               |                        |                  |                        |          |
|           | Datasets    | ~   | Status<br>Open            | In Progress X 👻                          | Type<br>Change Request | Incident | × •      | Priority |               | •                      | Label            |                        | •        |
| <b>~~</b> | Scenarios   | ~   | Search by                 | term                                     | Maximum<br>75          |          | ×        | 🖬 Date   |               |                        | Assigned To      |                        | <b>.</b> |
| ⊕         | Terminology | ~   |                           |                                          |                        |          |          |          |               |                        |                  |                        |          |
| 0         | Rules       | ~   | Results (6 / 6) NEW ISSUE |                                          |                        |          |          |          |               | •                      |                  |                        |          |
|           |             | ^   | Id                        | Issue                                    |                        | Status   | Priority | Ту       | rpe           | Date                   | Assignment       | Label                  |          |
| Iss       |             |     | 69                        | Add ASSERTs for the defined constraints  |                        | 🛑 Open   | Lowest   | Cł       | hange Request | 2017-09-01<br>16:04:45 | Dr. Kai Heitmann | Meds CDA<br>STU1Ballot |          |
| La        | bels        |     | 105                       | hI7:doseQuantity examples to be checked  | i i                    | 🛑 Open   | Low      | Cł       | hange Request | 2017-06-21<br>15:18:30 | Dr. Kai Heitmann | Meds CDA               |          |
| Ŧ         | Server Admi | ~   | 123                       | Change proposals for LOINC               |                        | 🛑 Open   | Normal   | Cł       | hange Request | 2017-07-19<br>10:32:59 |                  | TBD Vocab              |          |
| -         |             |     | 138                       | ActStatusActiveCompleted no more used    |                        | Open     | Normal   | Cł       | hange Request | 2020-05-27<br>17:49:30 |                  |                        |          |
|           | Design      |     |                           | Harmonize the approach for the "no info" | cases                  | Open     | Normal   | Cł       | hange Request | 2020-05-27<br>17:46:27 |                  |                        |          |
|           |             |     | 150                       | qualifier and translation order          |                        | 🔵 Open   | Normal   | Cł       | hange Request | 2020-09-22<br>11:12:06 |                  |                        |          |
|           |             |     |                           |                                          |                        |          |          |          |               |                        |                  |                        |          |
|           |             |     |                           |                                          |                        |          |          |          |               |                        |                  |                        |          |
|           |             |     |                           |                                          |                        |          |          |          |               |                        |                  |                        |          |
|           |             |     |                           |                                          |                        |          |          |          |               |                        |                  |                        |          |
| Menü an:  | zeigen      |     | © 2020-2021 AF            | RF-DECOR® 🛛 🖞 eXistdb                    |                        |          |          |          |               |                        |                  |                        |          |

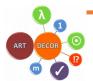

#### Issue Labels

Issue labels can be added and maintained including assigning colours and descriptions to the labels. Labels can be associated with issues for optimal change management and maintenance.

|    |                                                                | B 3.2 | 😑 🧰 International Patient Su | mmary (IPS) |            |                                                                            | KAI    | EN |  |
|----|----------------------------------------------------------------|-------|------------------------------|-------------|------------|----------------------------------------------------------------------------|--------|----|--|
| ÷  | A Home International Patient Summary (IPS) → Issues → Labels Ø |       |                              |             |            |                                                                            |        |    |  |
| ۵  | Project                                                        | ~     | 🗞 Labels                     |             |            | Search                                                                     | Q      | Ð  |  |
|    | Datasets                                                       | ~     | Name                         | Code        | HTML color | Description                                                                | Action | s  |  |
|    | Scenarios                                                      | ~     | STU1 Ballot                  | STU1Ballot  | #FE8282    |                                                                            | :      |    |  |
| ⊕  | Terminology                                                    | ~     | To be discussed              | TBD         | #eddc28    | Used for filtering issues that should be discussed in the next IPS call(s) | :      |    |  |
| ø  | Rules                                                          | ~     | Vocabularies                 | Vocab       | #00ff55    |                                                                            | :      |    |  |
|    |                                                                | ^     | For CCDA consideration       | CCDA        | #a01111    |                                                                            | :      |    |  |
| Is | sues                                                           |       | For eHDSI consideration      | eHDSI       | #a142f4    |                                                                            | :      |    |  |
| La |                                                                |       | For IHE consideration        | IHE         | blue       |                                                                            | :      |    |  |
| =  | Server Admi                                                    | ~     | Medications                  | Meds        | #F2EE60FF  |                                                                            | :      |    |  |
|    | Design                                                         | ~     | Allergy                      | Allergy     | green      |                                                                            | :      |    |  |
|    |                                                                |       | CDA Implementation           | CDA         | #e989a4    |                                                                            | :      |    |  |
|    |                                                                |       | Data Set                     | DataSet     | #dae889    |                                                                            | :      |    |  |
|    |                                                                |       |                              |             |            | Rows per page: 10 💌 1-10 of 10                                             | <      | >  |  |
|    |                                                                |       |                              |             |            |                                                                            |        |    |  |
|    |                                                                |       |                              |             |            |                                                                            |        |    |  |
|    |                                                                |       |                              |             |            |                                                                            |        |    |  |

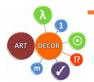

#### **Backend API**

ART-DECOR 3 supports a powerful, modern backend RESTful API. The ART-DECOR frontend leverages this API, but scripting or third-party add-ons are also made possible.

The ART-DECOR 3 API is documented using OpenAPI 3<sup>1</sup> and presented through Swagger<sup>2</sup>. Privileged actions need authentication using an access token. Any ART-DECOR server has the Swagger UI interface at the following location: [base]/exist/apps/api/. This interface allows inspection and testing of any actions within the limitations of your account where applicable.

All actions support input and output examples, textual documentation and schemas. All actions that support json input/output, also support xml input/output.

#### ART-DECOR API (III) (III) madutes/iteryterjapo The ART-DECOR API contains RESTLU services for DECOR and Terminolog Terms of service

| LOP-J.3.ex-base<br>More stool ANT-DECOR® here                                                                                             |             |
|----------------------------------------------------------------------------------------------------|-------------|
| lanon<br>Titty-Rocalhest1517/renstragoslogi - Local development server 🔹                                                                  | Authorize 🔒 |
| token Tisten API allows create of authentication tokens                                                                                   | ~           |
| ISSUES Inside API allows mad, create, update of DECOR issues and issue labels                                                             | ~           |
| project Project API allows read, create, update, delete of DECOR project properties.                                                      | ~           |
| <b>News</b> News API allow retrieval, creation, updating of news items. For example about new features, upcoming maintenance windows etc. | ~           |
| metadata Residenti of API meta data                                                                                                    | ~           |
| IOCKS Looks API allows read, create, delete on DECOR looks                                                                                | ~           |
| datasets DaraserAPI allows mad, create, update on DECOR datasets                                                                          | ~           |
| dataset concepts Dataset concept API allows read, oreats, update on DECOR concepts in DECOR datasets                                      | ~           |
| SETVET Server API allows read, create, update of ART-DECOR Server properties                                                              | ~           |
| servermgmt Server mamagement API allows maintenanceimanagement of functions in the ART-OECOR Server                                       | ~           |
| oidregistry OD registry API allows retrieval of OD lists and individual OD's                                                              | ~           |
| Scenarios Scenario API allows read, oreate, update of DECOR scenarios                                                                     | ~           |
| transactions Transaction API allows read, create, update on DECOR transactions                                                            | ~           |
| templates TODO Templane API allows med, create, update of DECOR templates                                                                 | ~           |
|                                                                                                    |             |

The API is organized in sections: Token, project, scenarios, transactions, value sets, code Systems, issues, and more.

A note on terminology: we are re-organizing ART-DECOR in how terminology works internally. The API reflects the progress in this area. The sections *codeSystem* and *valueSet* support DECOR representations, while the section *terminology* represents what has been dubbed Centralized ART-DECOR Terminology Services or CADTS. CADTS currently powers the Browser frontend. More on that to come.

#### Outlook on what comes next: ART-DECOR<sup>®</sup> – Release 3.3

The current development is on:

- 1. Extend information in details of an artefact (e.g., an inherited concept).
- 2. Adding and cloning of a scenario/transaction.
- 3. Adding and maintaining value sets in terminology.
- 4. Detailed views on Templates in the Rules section.

<sup>2</sup> See also: <u>https://swagger.io</u>

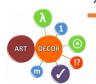

<sup>&</sup>lt;sup>1</sup> See specification: <u>https://www.openapis.org</u> and <u>https://swagger.io/specification/</u>